# Plan for dagen

•Hvordan én enkelt linje utføres:

#### •Datatyper

- •Evaluering av uttrykk og funksjoner
- Hvordan et helt program utføres:
	- Kodeflyt fra linje til linje
	- Prosedyrer
- •Sjekke antagelser og tolke feilmeldinger

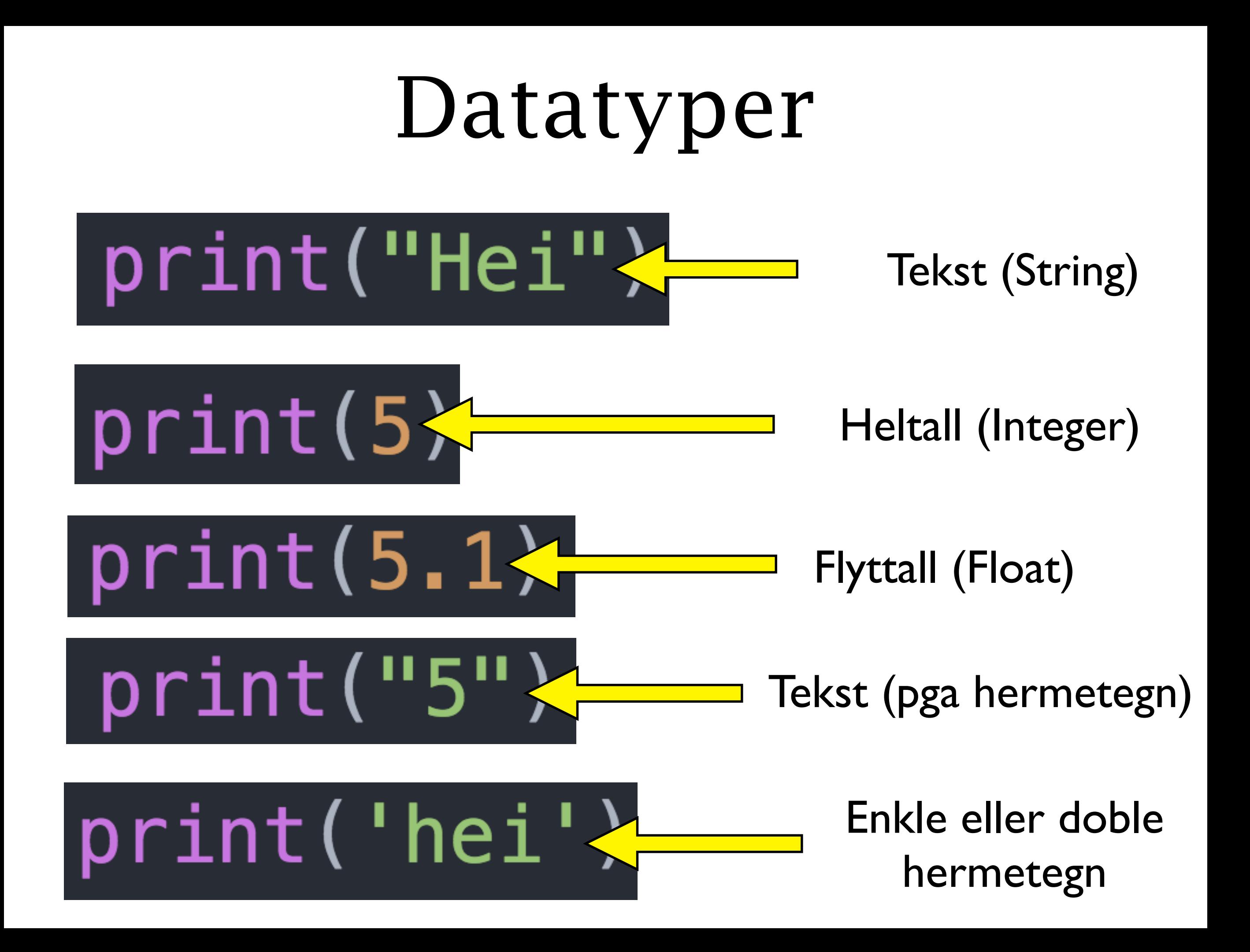

## Man kan sjekke datatype vha funksjonen *type*

type("Hei") type(5) type(5.1) type("5") type('hei')

## Operasjoner avhenger av datatype

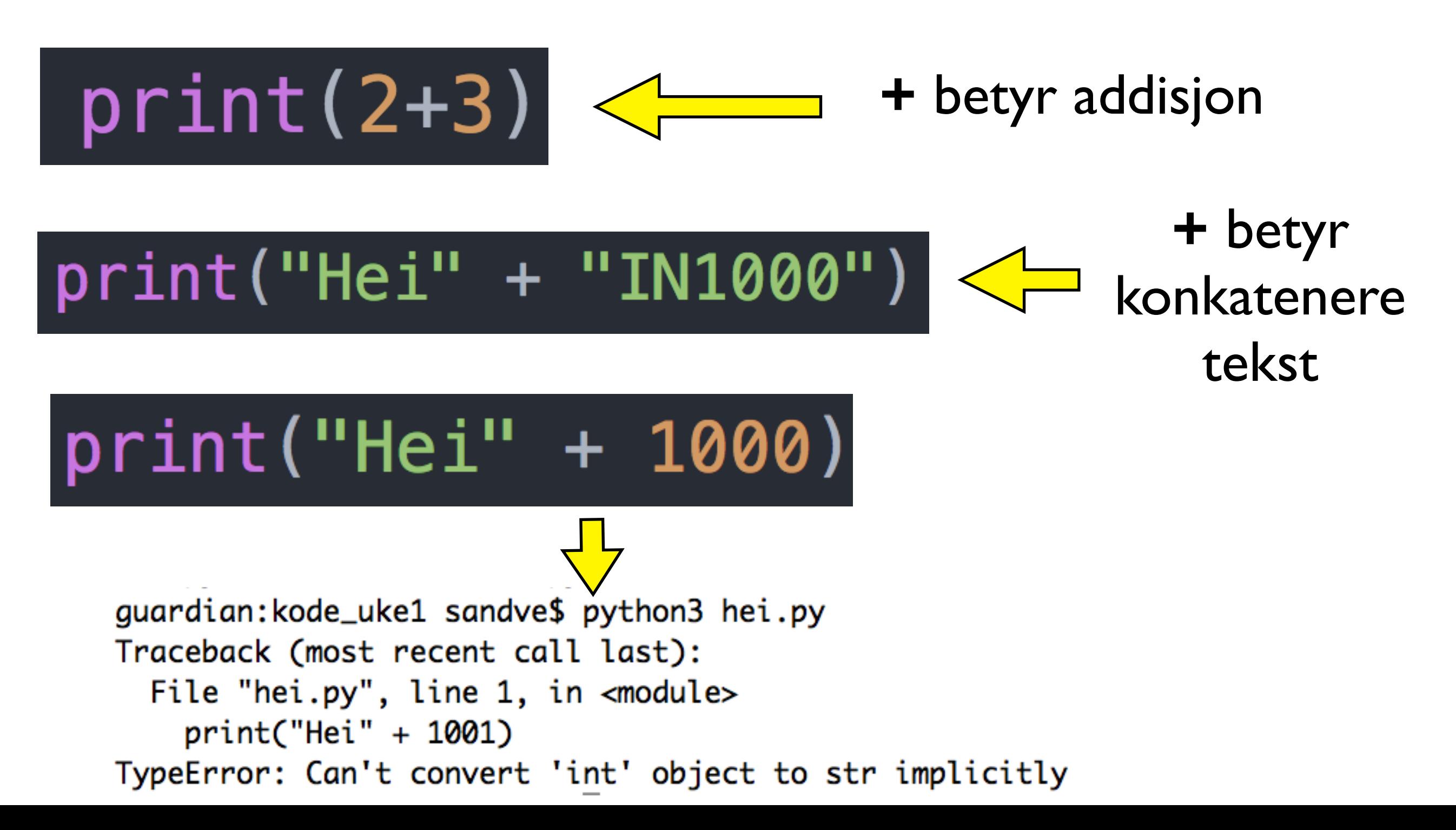

#### Hva skrives ut her?

 $a = "5"$  $b = "5"$  $print(a + b)$ 

### Innhente tall fra brukeren

- Man ønsker ofte at bruker skal oppgi tall
	- input gir alltid en verdi av type tekst
- Biblioteksfunksjonen int konverterer en tekst til et tall (om mulig)
	- tall =  $int("5")$
- •Enkelt å teste ut:
	- print( $"5" + "5"$ )
	- print(  $\text{int}('5") + \text{int}('5")$  )

## Innhente tall fra brukeren

- Innhente tall:
	- Be brukeren skrive et tall
	- Bruke **input** til å hente det i form av tekst
	- Bruke int for å konvertere til heltall (integer)
	- Tilsvarende bruke float for å få flyttall (float)
	- (Man kan også konvertere tall til tekst med str)
- •Om teksten ikke er tall får man feilmelding
	- •Traceback (most recent call last): File "<stdin>", line 1, in <module> ValueError: invalid literal for int() with base 10:'hei'
- [innlesing\_tall.py]